# **DOIT Esp32 DevKit v1**

The DOIT Esp32 DevKit v1 is one of the development board created by DOIT to evaluate the ESP-WROOM-32 module. It is based on the ESP32 microcontroller that boasts Wifi, Bluetooth, Ethernet and Low Power support all in a single chip.

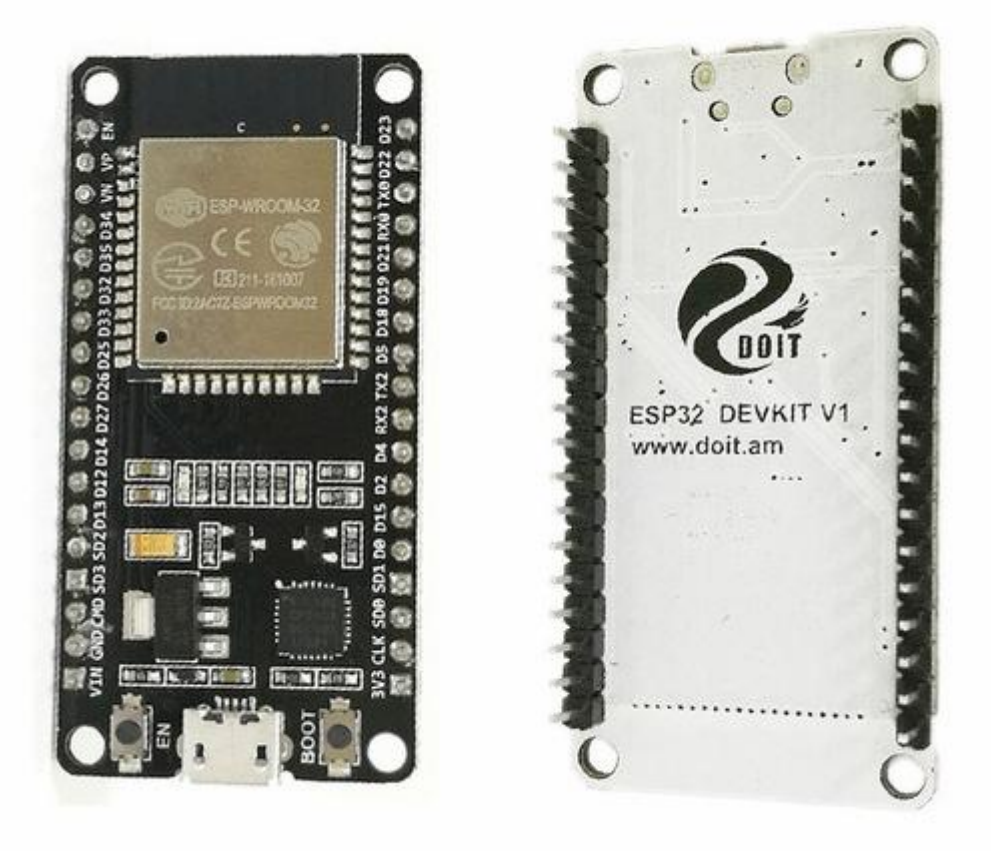

## **Pin Mapping**

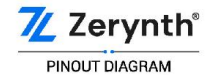

DO NOT USE D6 TO D11 PWM IS ENABLED ON EVERY DIGITAL PIN **ICU NOT SUPPORTED** 

ADC ON PINS D4, D12, D13, D14, D15, D25, D26, D27<br>CAN BE READ ONLY WITH WI-FI NOT STARTED

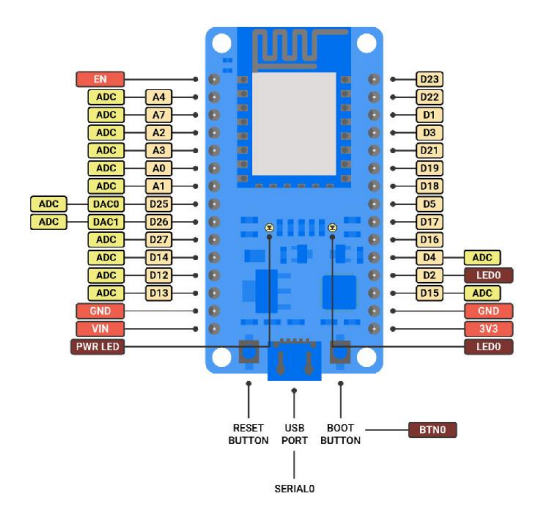

DOIT ESP32 DevKit v1

7 Zerynth®

More info about DOIT Esp32 DevKit v1 can be found here.

#### **Flash Layout**

The internal flash of the ESP32 module is organized in a single flash area with pages of 4096 bytes each. The flash starts at address 0x00000, but many areas are reserved for Esp32 IDF SDK and Zerynth VM. There exist two different layouts based on the presence of BLE support.

In particular, for non-BLE VMs:

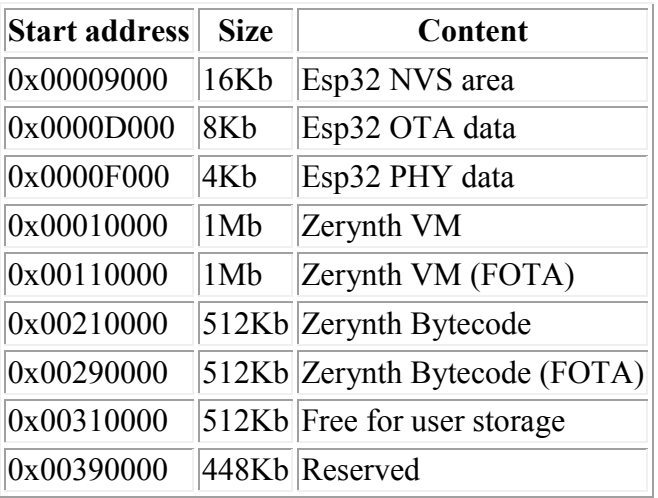

For BLE VMs:

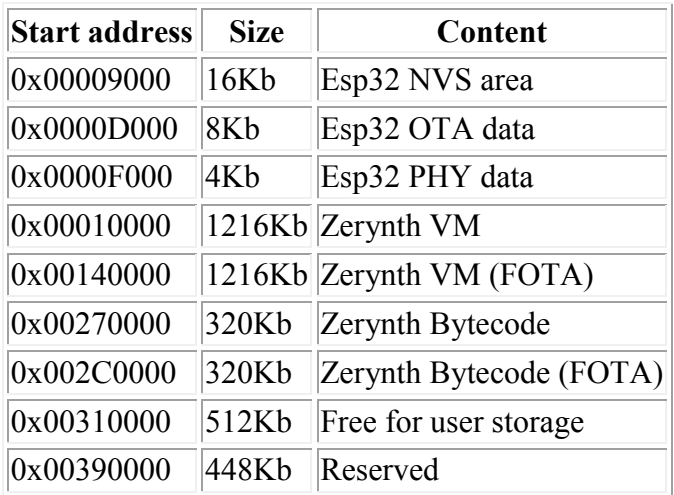

## **Device Summary**

- Microcontroller: Tensilica 32-bit Single-/Dual-core CPU Xtensa LX6
- Operating Voltage: 3.3V
- Input Voltage: 7-12V
- Digital I/O Pins (DIO): 25
- Analog Input Pins (ADC): 6
- Analog Outputs Pins (DAC): 2
- UARTs: 3
- $SPIs: 2$
- $\bullet$  I2Cs: 3
- Flash Memory: 4 MB
- SRAM: 520 KB
- Clock Speed: 240 Mhz
- Wi-Fi: IEEE 802.11 b/g/n/e/i:
	- o Integrated TR switch, balun, LNA, power amplifier and matching network
	- o WEP or WPA/WPA2 authentication, or open networks

#### **Power**

Power to the DOIT Esp32 DevKit v1 is supplied via the on-board USB Micro B connector or directly via the "VIN" pin. The power source is selected automatically.

The device can operate on an external supply of 6 to 20 volts. If using more than 12V, the voltage regulator may overheat and damage the device. The recommended range is 7 to 12 volts.

## **Connect, Register, Virtualize and Program**

The DOIT Esp32 DevKit v1 comes with a serial-to-usb chip on board that allows programming and opening the UART of the ESP32 module. Drivers may be needed depending on your system (Mac or Windows) and can be download from the official Espressif documentation page. In Linux systems, the DevKit v1 should work out of the box.

Note

**For Linux Platform**: to allow the access to serial ports the user needs read/write access to the serial device file. Adding the user to the group, that owns this file, gives the required read/write access:

- Ubuntu distribution  $\rightarrow$  dialout group
- **• Arch Linux** distribution  $\rightarrow$  uucp group

Once connected on a USB port, if drivers have been correctly installed, the DevKit v1 device is recognized by Zerynth Studio. The next steps are:

- **Select** the DevKit v1 on the **Device Management Toolbar** (disambiguate if necessary);
- **Register** the device by clicking the "Z" button from the Zerynth Studio;
- **Create** a Virtual Machine for the device by clicking the "Z" button for the second time;
- **Virtualize** the device by clicking the "Z" button for the third time.

Note

No user intervention on the device is required for registration and virtualization process

After virtualization, the DevKit v1 is ready to be programmed and the Zerynth scripts **uploaded**. Just **Select** the virtualized device from the "Device Management Toolbar" and **click** the dedicated "upload" button of Zerynth Studio.

Note

No user intervention on the device is required for the uplink process.

## **Firmware Over the Air update (FOTA)**

The Firmware Over the Air feature allows to update the device firmware at runtime. Zerynth FOTA in the DevKitC device is available for bytecode and VM.

Flash Layout is shown in table below:

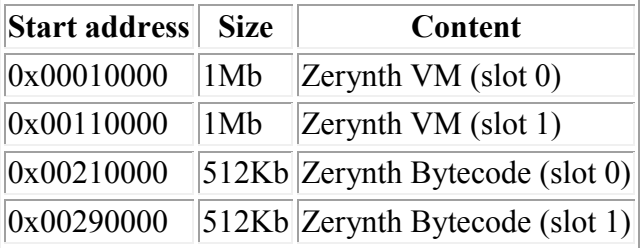

For BLE VMs:

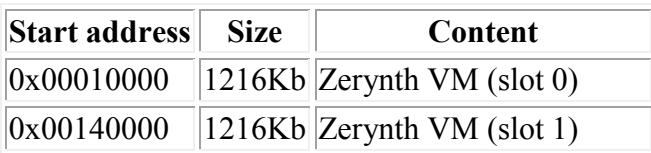

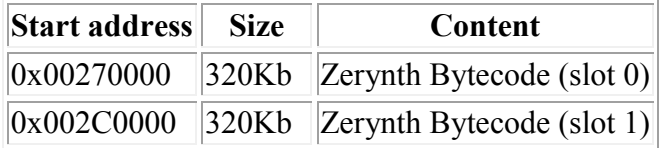

For Esp32 based devices, the FOTA process is implemented mostly by using the provided system calls in the IDF framework. The selection of the next VM to be run is therefore a duty of the Espressif bootloader; the bootloader however, does not provide a failsafe mechanism to revert to the previous VM in case the currently selected one fails to start. At the moment this lack of a safety feature can not be circumvented, unless by changing the bootloader. As soon as Espressif relases a new IDF with such feature, we will release updated VMs.

#### **Secure Firmware**

Secure Firmware feature allows to detect and recover from malfunctions and, when supported, to protect the running firmware (e.g. disabling the external access to flash or assigning protected RAM memory to critical parts of the system).

This feature is strongly platform dependent; more information at Secure Firmware - ESP32 section.

## **Zerynth Secure Socket**

To be able to use Zerynth Secure Socket on esp32 boards NATIVE\_MBEDTLS: true must be used instead of ZERYNTH SSL: true in the project. yml file.

## **Missing features**

Not all IDF features have been included in the Esp32 based VMs. In particular the following are missing but will be added in the near future:

• Touch detection support